# Language acquisition

http://www.youtube.com/watch?v=RE4ce4mexrU

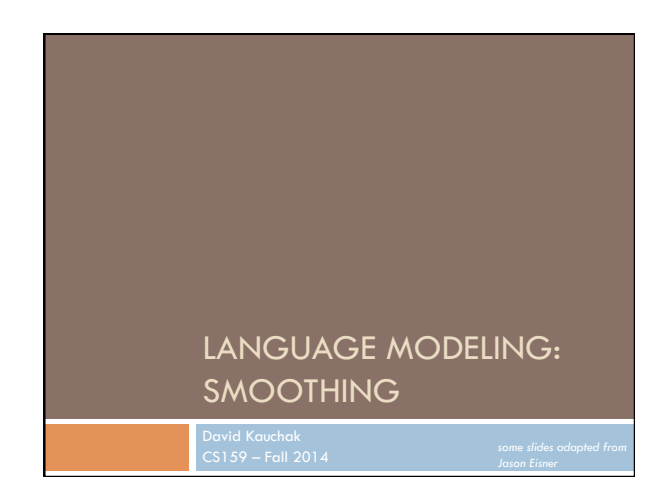

#### Admin Assignment 2 out ¤ bigram language modeling ¤ Java □ Can work with partners<br>■ Anyone looking for a partner? ¤ 2a: Due Thursday ¤ 2b: Due Tuesday ¤ Style/commenting (JavaDoc) ¤ Some advice ■ Start now! n Spend 1-2 hours working out an example by hand (you can check your answers with me)  $H$ ashMap Admin Assignment submission: submit on-time! Our first quiz (when?)  $\blacksquare$  In-class (~30 min.) ¤ Topics **n** corpus analysis  $\blacksquare$  regular expressions **n** probability n language modeling ¤ Open book/notes  $\blacksquare$  we'll try it out for this one n better to assume closed book (30 minutes goes by fast!) ¤ 7.5% of your grade

### Admin

### Lab next class

Meet in Edmunds 105, 2:45-4pm

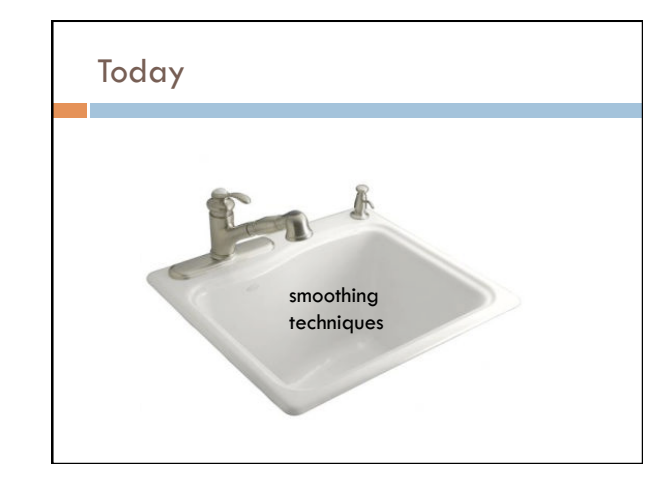

# Today

### Take home ideas:

- ¤ Key idea of smoothing is to redistribute the probability to handle less seen (or never seen) events
	- n Still must always maintain a true probability distribution
- $\Box$  Lots of ways of smoothing data
- ¤ Should take into account features in your data!

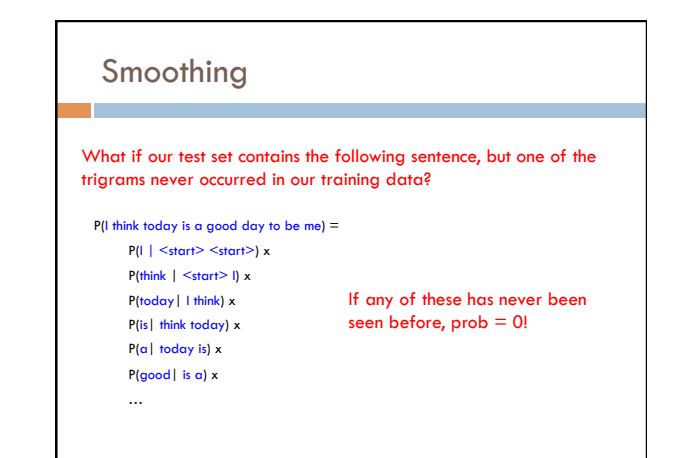

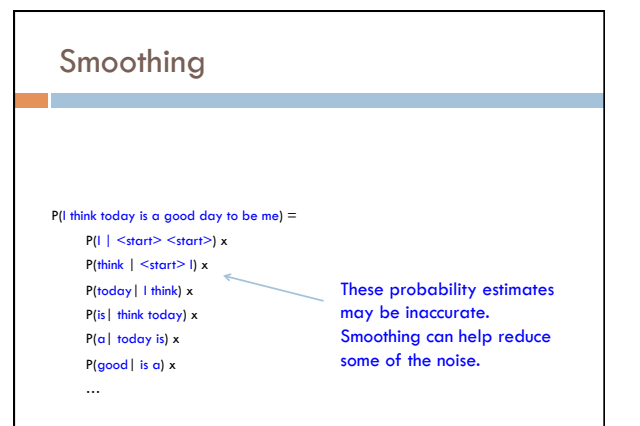

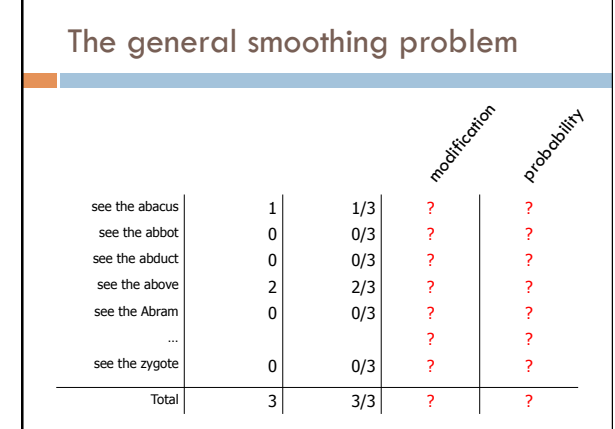

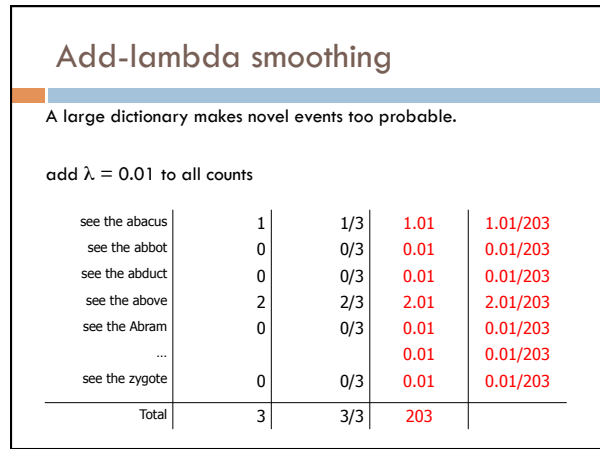

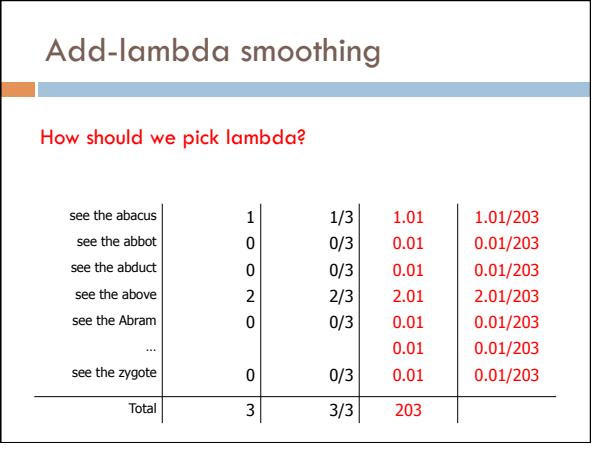

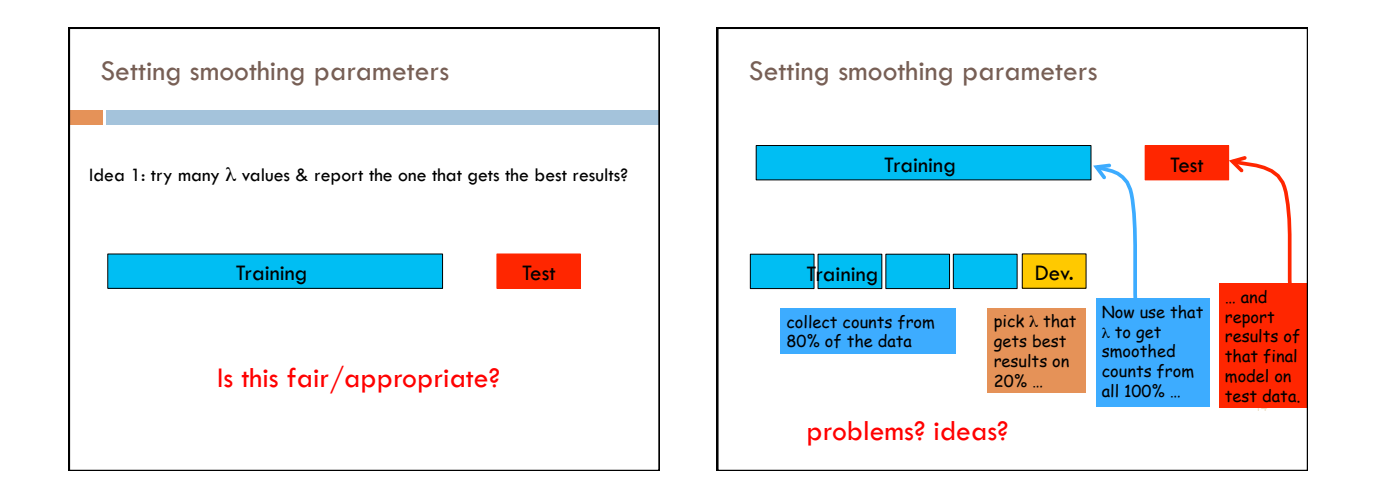

# Vocabulary

n-gram language modeling assumes we have a fixed vocabulary ¤ why?

Whether implicit or explicit, an n-gram language model is defined over a finite, fixed vocabulary

What happens when we encounter a word not in our vocabulary (Out Of Vocabulary)?  $\blacksquare$  If we don't do anything, prob  $= 0$ ¤ Smoothing doesn't really help us with this!

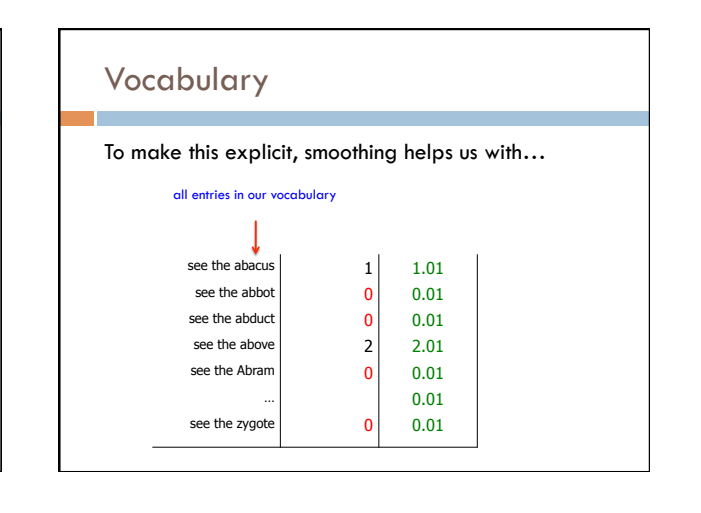

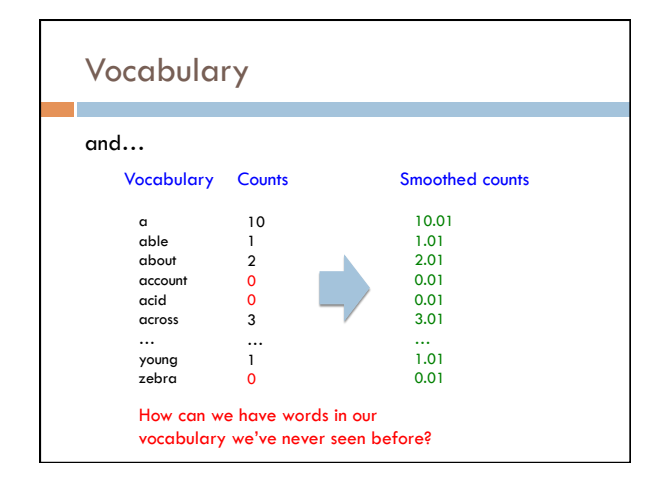

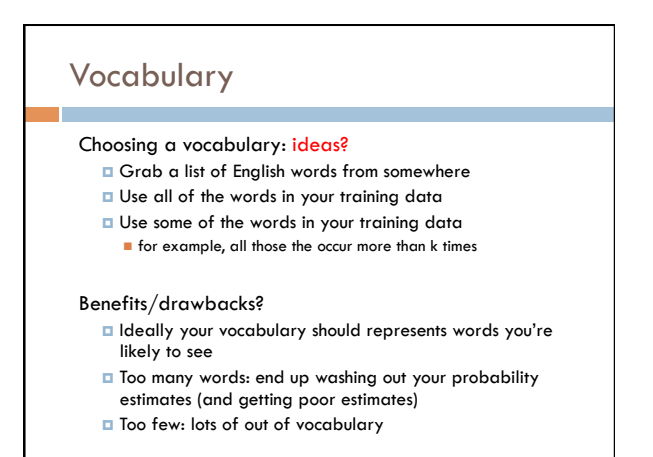

# Vocabulary

No matter your chosen vocabulary, you're still going to have out of vocabulary (OOV)

### How can we deal with this?

¤ Ignore words we've never seen before

- n Somewhat unsatisfying, though can work depending on the application
- **n** Probability is then dependent on how many in vocabulary words are seen in a sentence/text

¤ Use a special symbol for OOV words and estimate the probability of out of vocabulary

# Out of vocabulary

Add an extra word in your vocabulary to denote OOV (<OOV>, <UNK>)

Replace all words in your training corpus not in the vocabulary with <UNK>

- You'll get bigrams, trigrams, etc with <UNK>
	- n p(<UNK> | "I am")
	- $p{\mathsf{fast}} \mid {\mathsf{``I}} \leq \mathsf{UNK}> {\mathsf{"I}}$

During testing, similarly replace all OOV with <UNK>

# Choosing a vocabulary

A common approach (and the one we'll use for the assignment):

- ¤ Replace the first occurrence of each word by <UNK> in a data set
- **Estimate probabilities normally**

Vocabulary then is all words that occurred two or more times

This also discounts all word counts by 1 and gives that probability mass to <UNK>

# Storing the table

How are we storing this table? Should we store all entries?

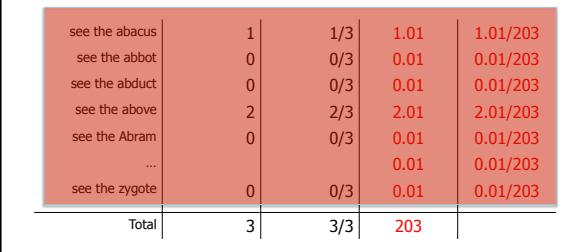

# Storing the table

### Hashtable (e.g. HashMap)

¤ fast retrieval ¤ fairly good memory usage

Only store those entries of things we've seen  $\Box$  for example, we don't store  $|V|^3$  trigrams

For trigrams we can:

- ¤ Store one hashtable with bigrams as keys
- ¤ Store a hashtable of hashtables (I'm recommending this)

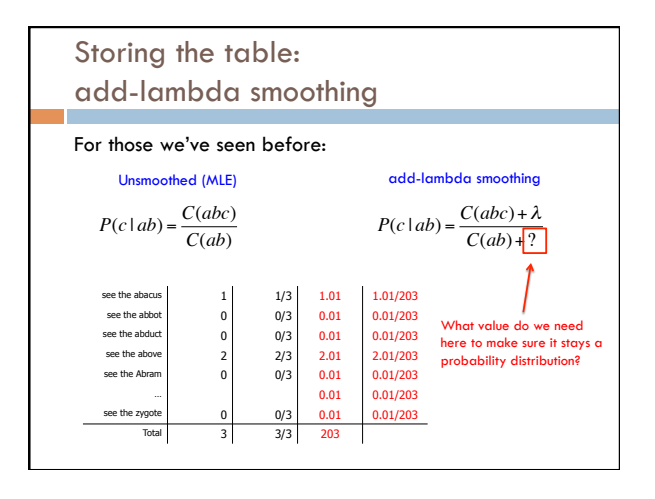

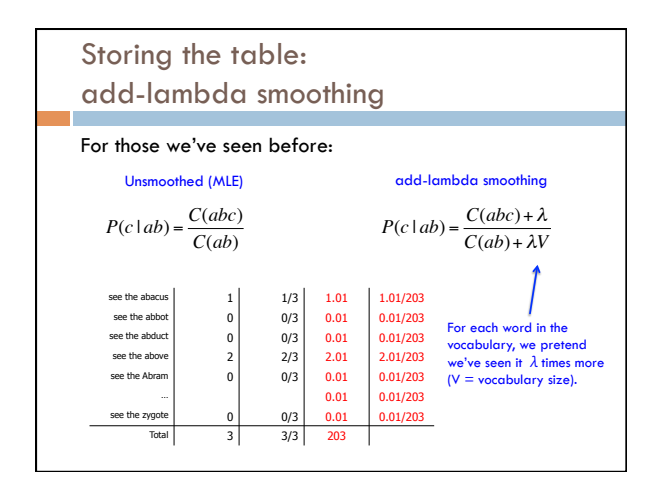

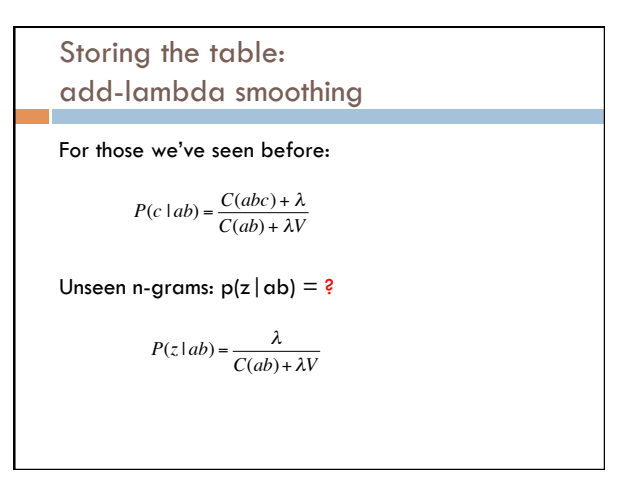

Problems with frequency based smoothing

The following bigrams have never been seen:

 $p(X \mid \text{San})$   $p(X \mid \text{ate})$ 

Which would add-lambda pick as most likely?

Which would you pick?

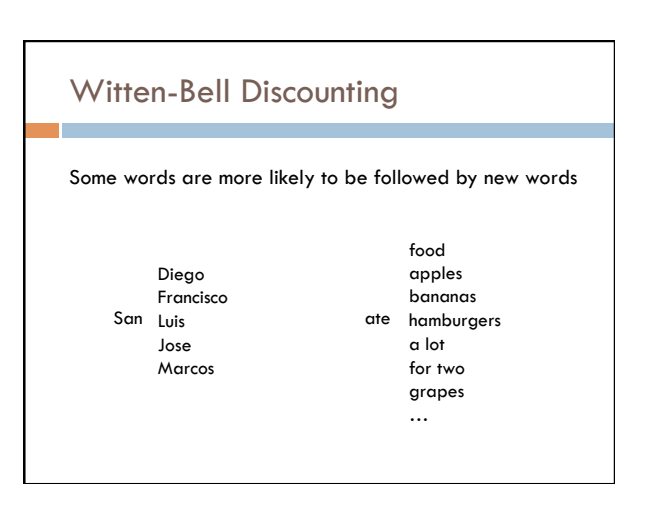

## Witten-Bell Discounting

Probability mass is shifted around, depending on the context of words

If  $P(w_i | w_{i-1},...,w_{i-m}) = 0$ , then the smoothed probability  $P_{WB}(w_i \mid w_{i-1},...,w_{i-m})$  is higher if the sequence  $w_{i-1},...,w_{i-m}$  occurs with many different words  $w_k$ 

### Problems with frequency based smoothing

The following trigrams have never been seen:

 $p(\text{ car } | \text{ see the })$   $p(\text{ zygote } | \text{ see the })$ 

p( cumquat | see the )

Which would add-lambda pick as most likely? Witten-Bell?

Which would you pick?

# Better smoothing approaches

Utilize information in lower-order models

### Interpolation

■ Combine probabilities of lower-order models in some linear combination

#### Backoff

$$
P(z \mid xy) = \begin{cases} C^*(xyz) & \text{if } C(xyz) > k \\ C(xy) & \text{if } C(xyz) > k \\ \alpha(xy)P(z \mid y) & \text{otherwise} \end{cases}
$$

### $\Box$  Often  $k = 0$  (or 1)

□ Combine the probabilities by "backing off" to lower models only when we don't have enough information

# Smoothing: Simple Interpolation

$$
P(z \mid xy) \approx \lambda \frac{C(xyz)}{C(xy)} + \mu \frac{C(yz)}{C(y)} + (1 - \lambda - \mu) \frac{C(z)}{C(y)}
$$

Trigram is very context specific, very noisy

Unigram is context-independent, smooth

Interpolate Trigram, Bigram, Unigram for best combination

How should we determine  $\lambda$  and  $\mu$ ?

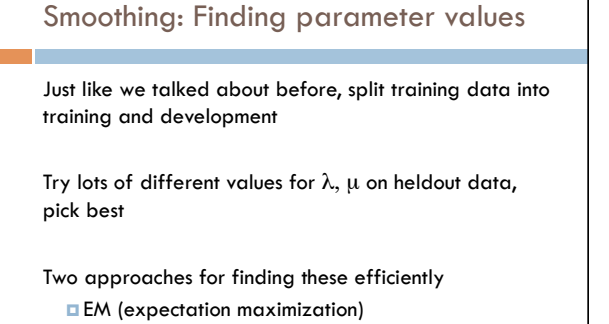

¤ "Powell search" – see Numerical Recipes in C

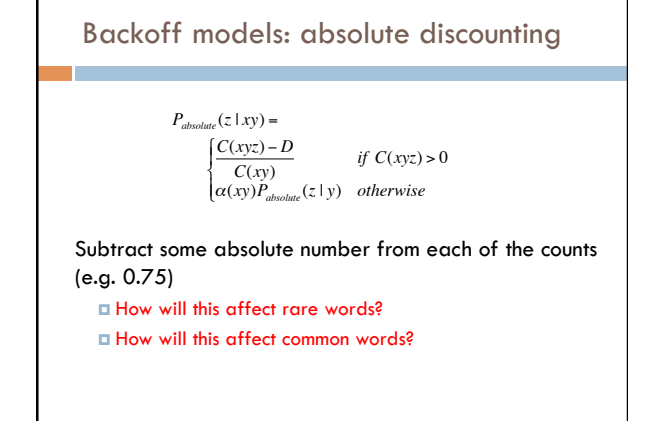

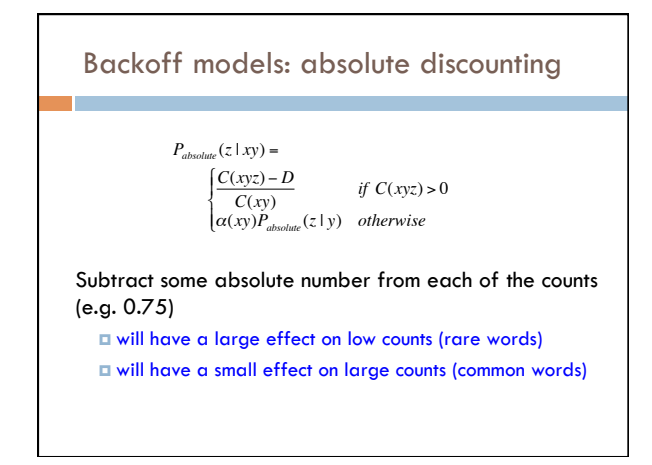

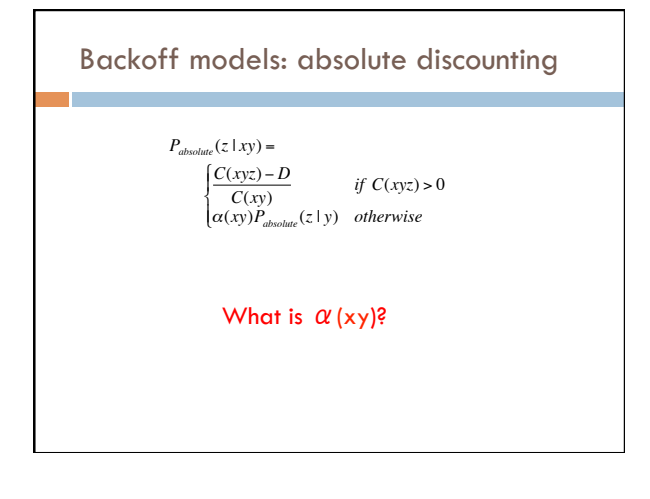

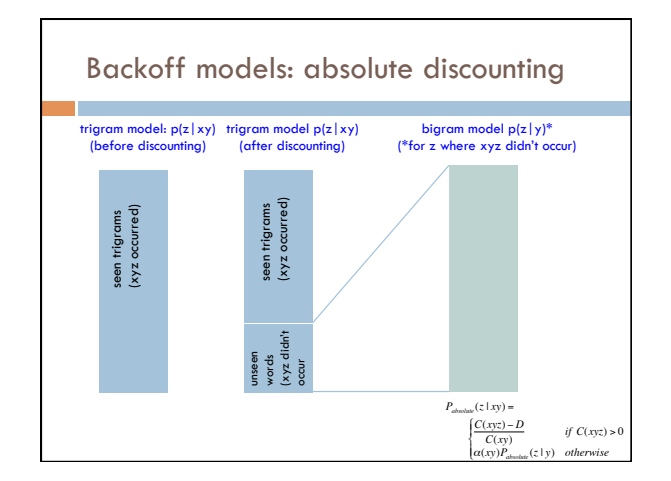

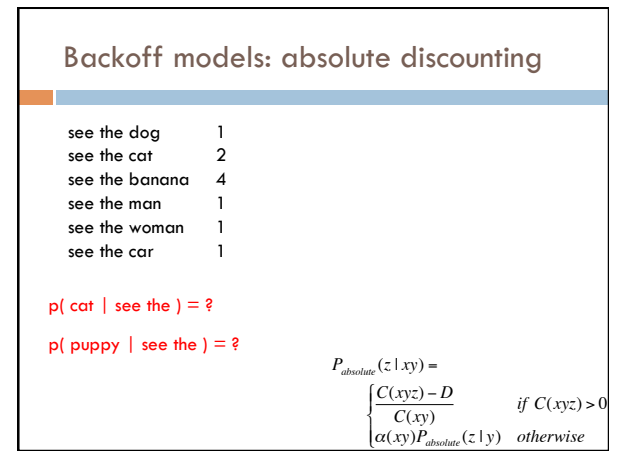

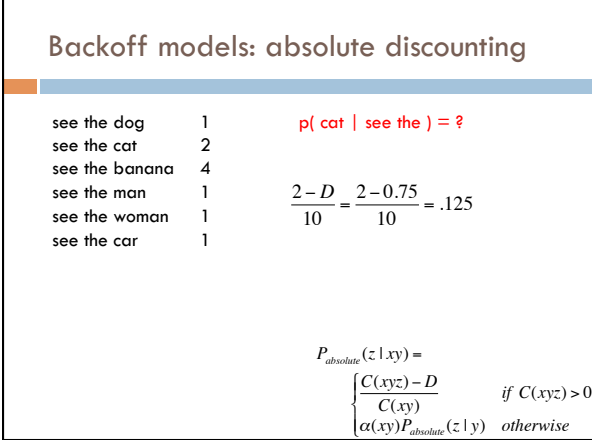

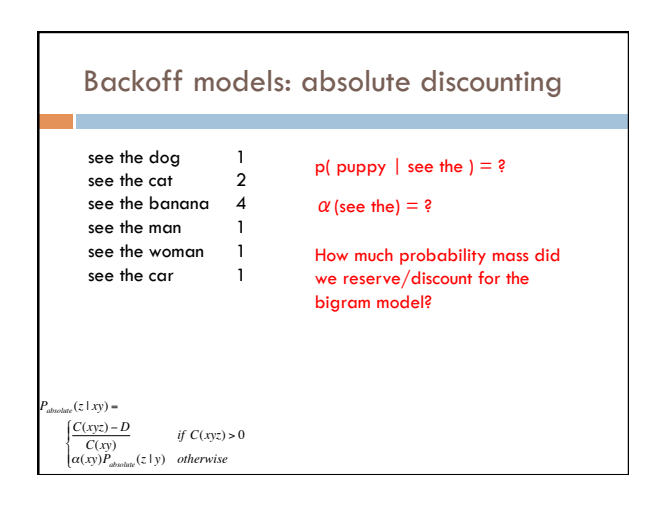

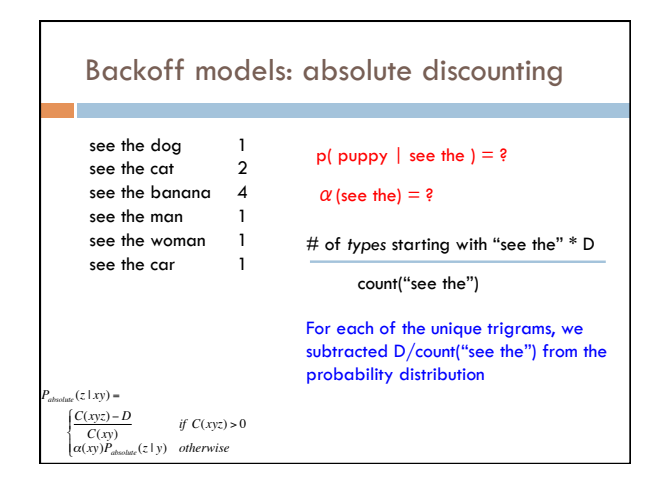

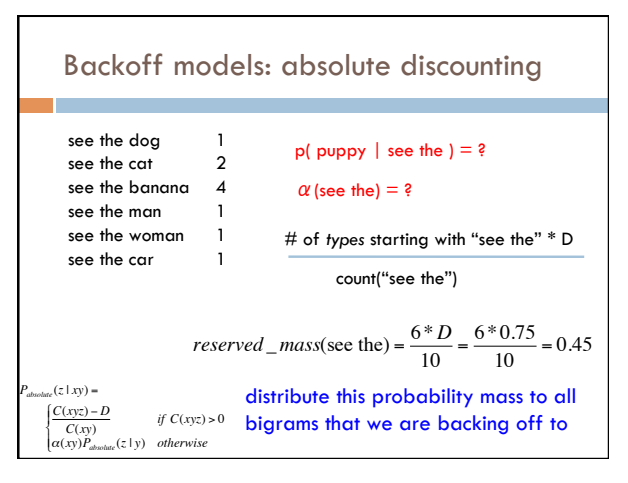

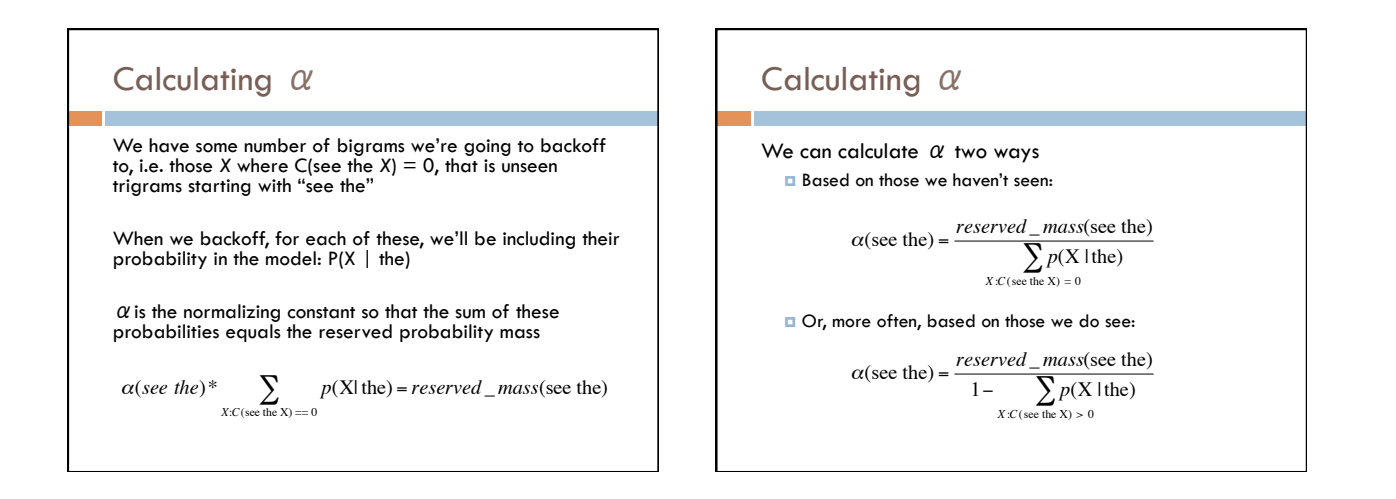

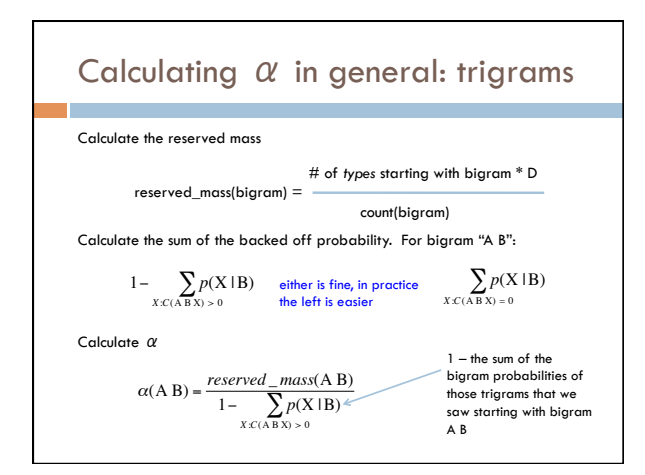

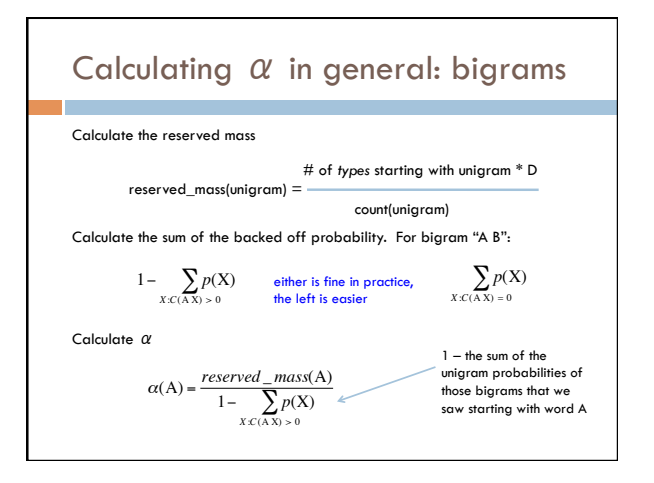

### Calculating backoff models in practice

#### Store the  $\alpha$  s in another table

- ¤ If it's a trigram backed off to a bigram, it's a table keyed by the bigrams
- ¤ If it's a bigram backed off to a unigram, it's a table keyed by the unigrams

#### Compute the  $\alpha$ s during training

 $\blacksquare$  After calculating all of the probabilities of seen unigrams/bigrams/trigrams  $\Box$  Go back through and calculate the  $\alpha$ s (you should have all of the information you need)

During testing, it should then be easy to apply the backoff model with the  $\alpha$  s pre-calculated

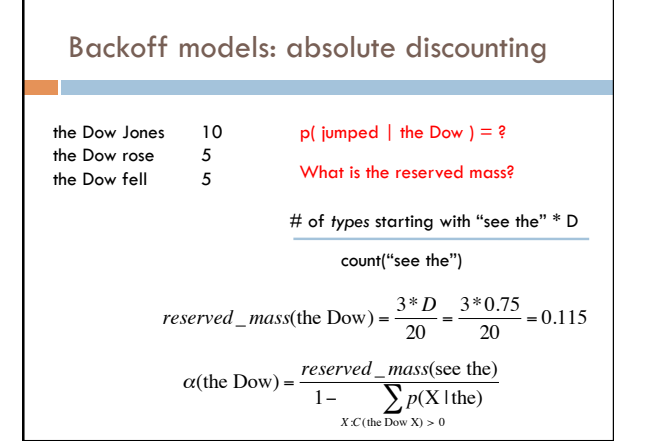

### 12

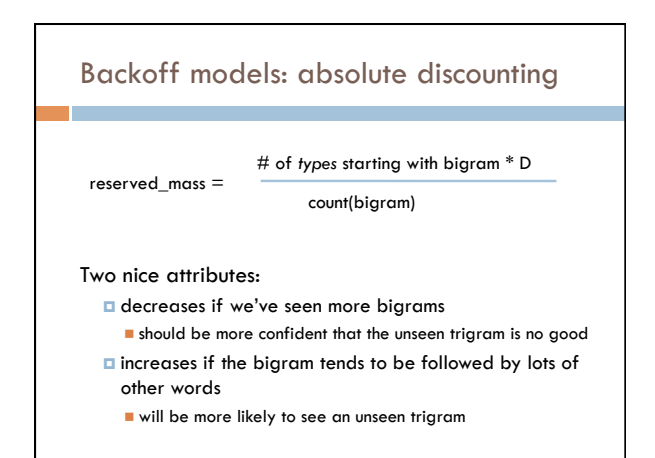